# **Adjutant Release Notes**

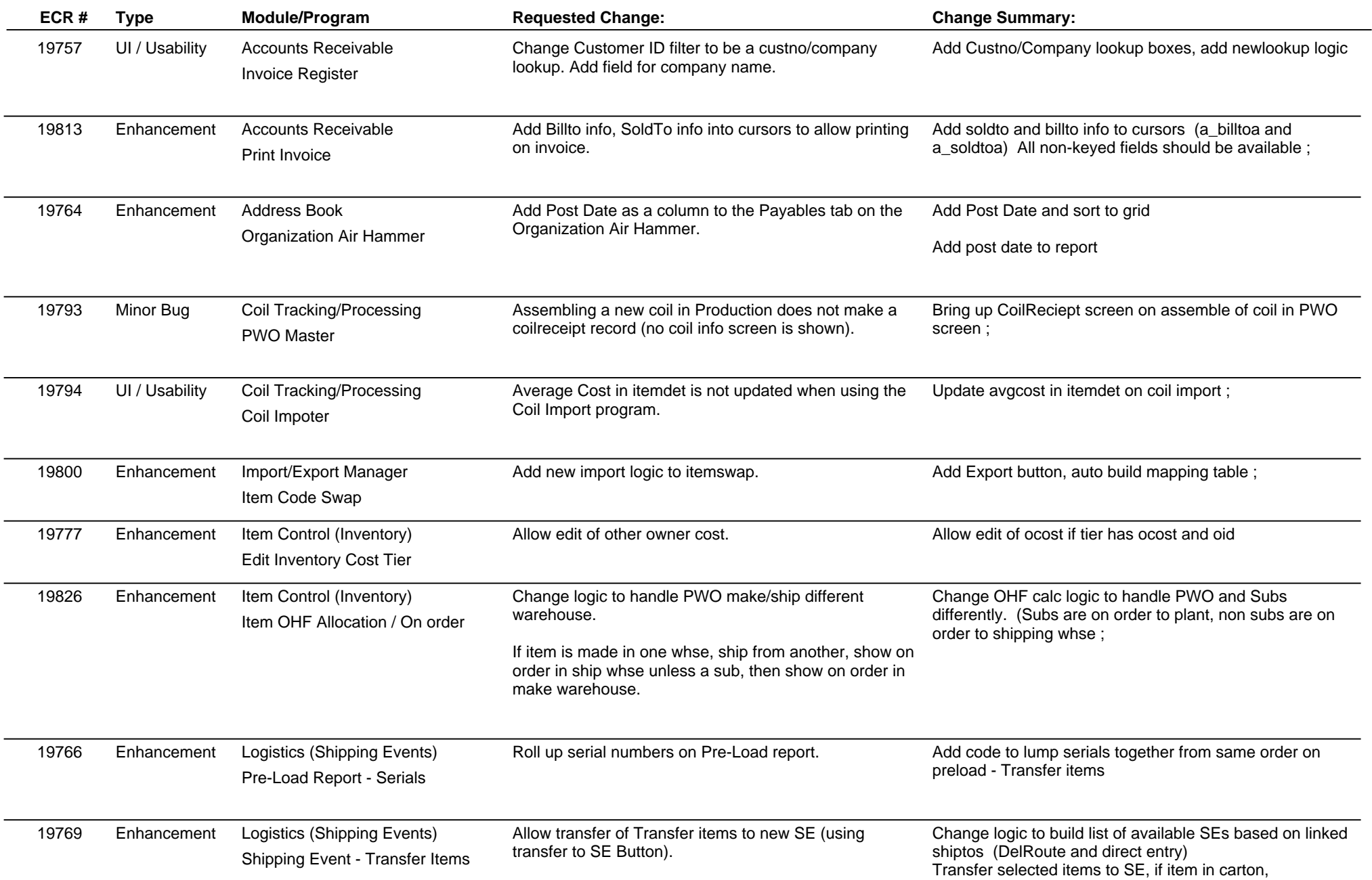

## **Adjutant Release Notes**

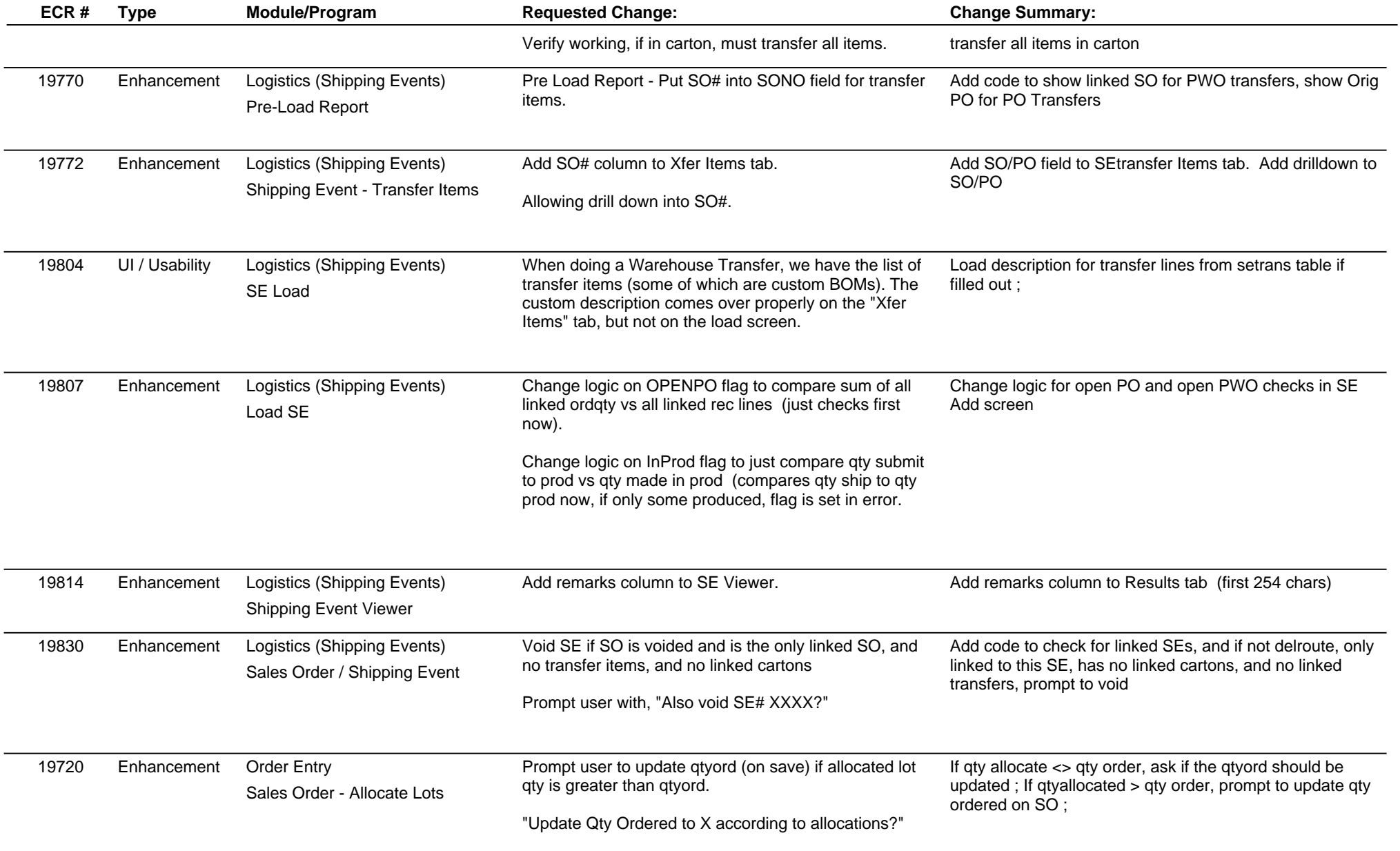

## **Adjutant Release Notes**

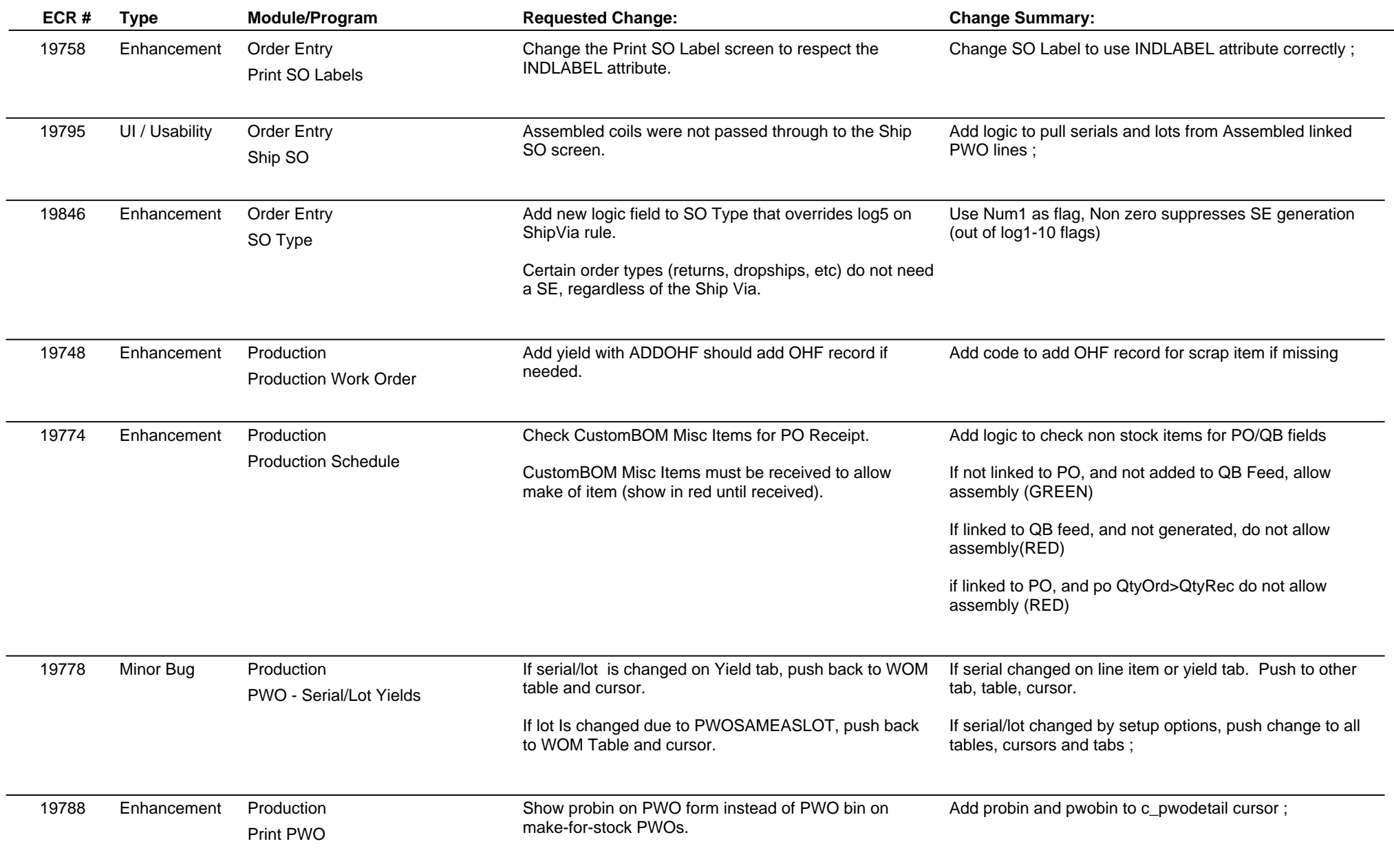

## **Adjutant Release Notes**

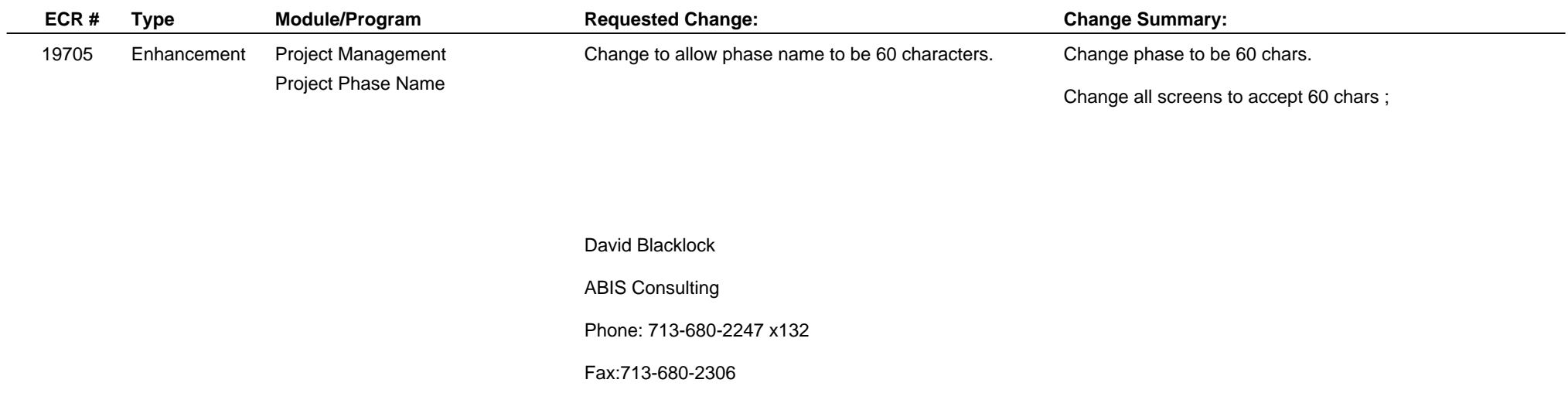

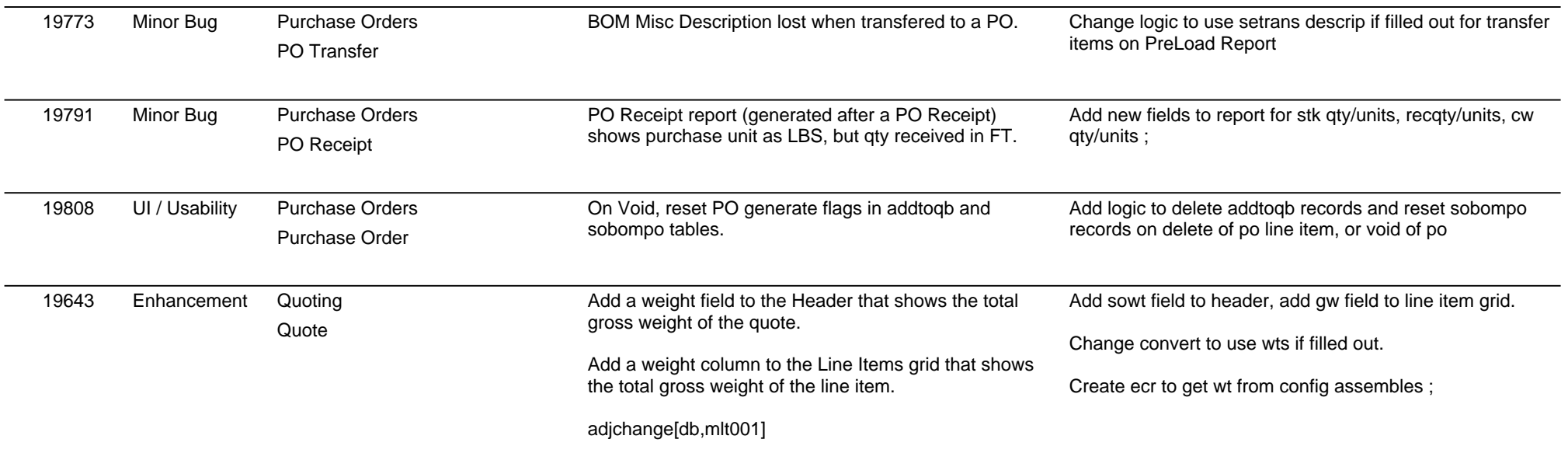

## **Adjutant Release Notes**

### **Version 1106.489**

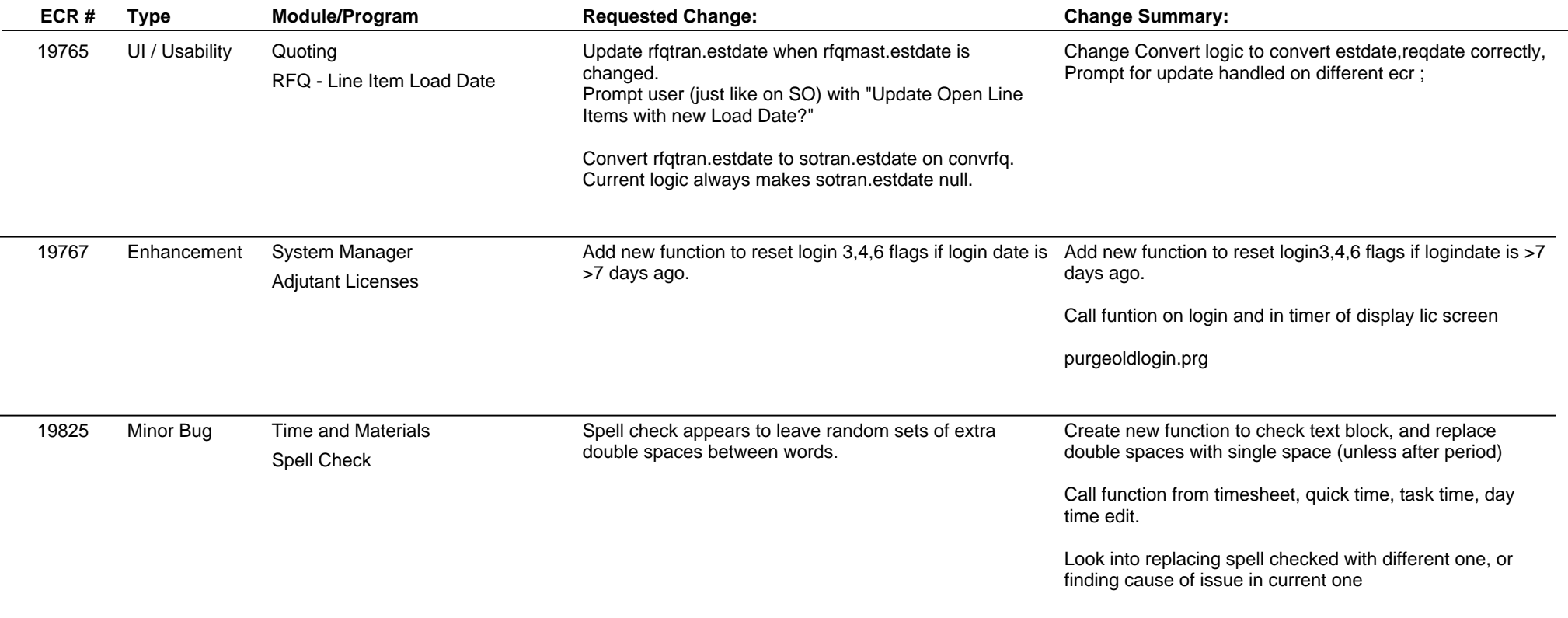

**Total Number of Changes: 32**